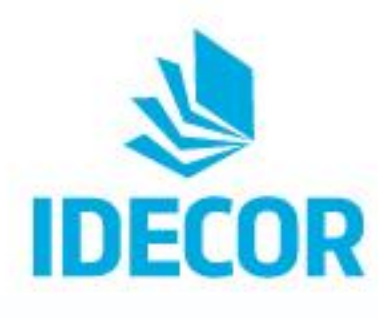

CONICET

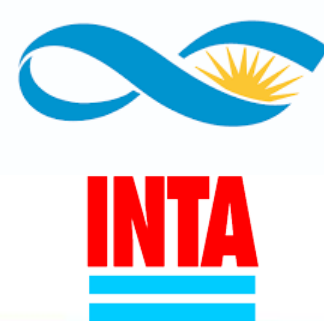

# **13° Webinar: Cómo usar los datos de Materia Orgánica del Suelo de MapasCordoba**

#### Ing. Agr. María Paula Alvarez **IDECOR**

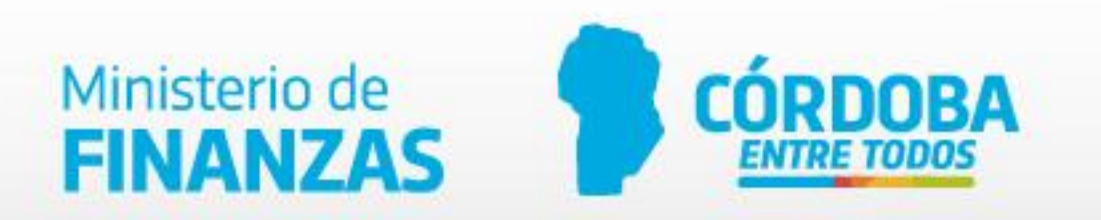

### **Materia Orgánica del Suelo en MapasCordoba**

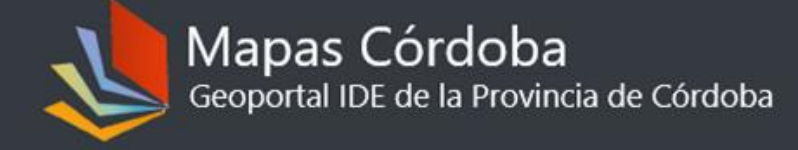

Inicio Acerca de IDECOR Contáctenos

#### Mapas Geoservicios Descargas

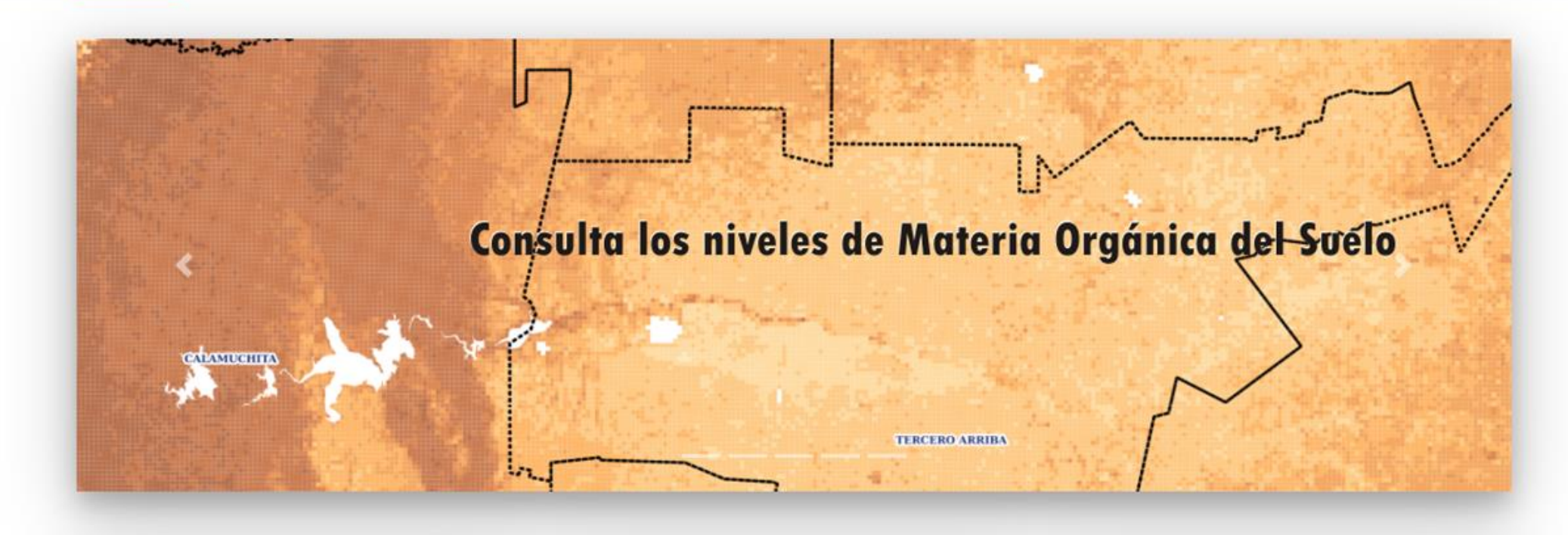

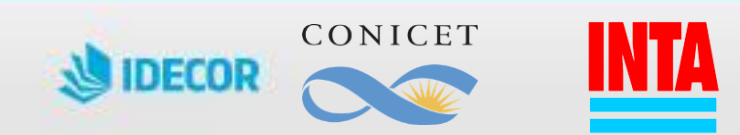

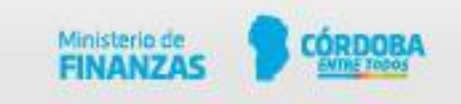

#### **Geoservicios**

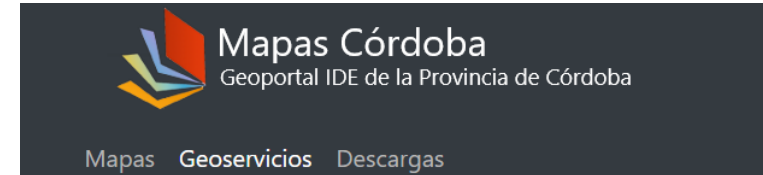

#### Geoservicios OGC Divididos por Grupos Temáticos

Según Catálogo de Objetos Geográficos de IDERA

Para acceder a los datos desde QGIS u otro cliente de geoservicios, copie la URL haciendo click en el ícono a que se muestra.

Inicio Acerca de IDECOR Contáctenos

- Temas
- Geografía Social
- + Asentamiento
- $\pm$ Educación
- $+$  Salud
- Transporte
- $+$  Vial
- + Hidrografía
- $+$  Biota
- Geografía Física
- + Geomorfología
- + Ecorregiones
- + Edafología
- $+$  Demarcación
- Catastro
- + Parcelario
- $+$  Minero
- Ciudades
- + Jesús María

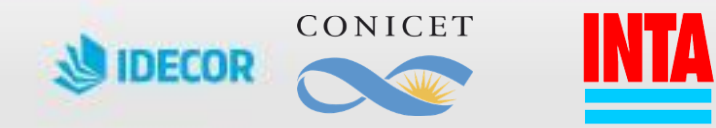

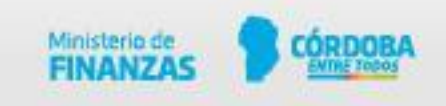

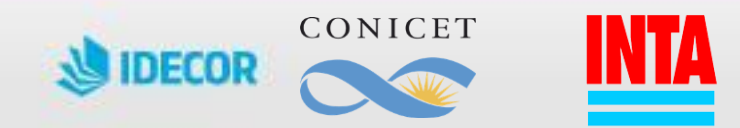

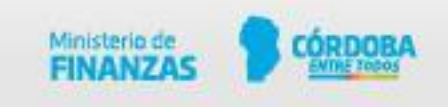

https://idecor-ws.mapascordoba.gob.ar/geoserver/idecor/materia\_organica/wfs **WFS**  $\bullet$ 

Materia Orgánica del Suelo 困 https://idecor-ws.mapascordoba.gob.ar/geoserver/idecor/materia\_organica/wms **WMS** 

https://idecor-ws.cba.gov.ar/geoserver/idecor/emergencia\_agropecuaria/wfs **WFS** 

wws ดา https://idecor-ws.cba.gov.ar/geoserver/idecor/emergencia\_agropecuaria/wms

Degradación de Tierras y Desertificación

**WMS** https://idecor-ws.mapascordoba.gob.ar/geoserver/idecor/escalas\_cartograficas/wfs

 $WMS^{\otimes}$ https://idecor-ws.mapascordoba.gob.ar/geoserver/idecor/escalas\_cartograficas/wms

Escalas Cartográficas

- 困 https://idecor-ws.mapascordoba.gob.ar/geoserver/idecor/cartas\_suelo/wfs **WMS**
- https://idecor-ws.mapascordoba.gob.ar/geoserver/idecor/cartas\_suelo/wms wms ดา

Cartas de Suelo

**Geoservicios** 

Mapas Córdoba<br>Seoportal IDE de la Provincia de Córdoba

**WMS** 困 https://idecor-ws.mapascordoba.gob.ar/geoserver/idecor/limitantes\_edaficas/wfs

wms ดา https://idecor-ws.mapascordoba.gob.ar/geoserver/idecor/limitantes\_edaficas/wms Inicio Acerca de IDECOR Contáctenos

Limitantes Edáficas

- $\Rightarrow$  Capas
- Edafología
- **Ecorregiones**
- Geomorfología
- $\overline{\phantom{0}}$

Mapas Geoservicios Descargas

Geografía Física

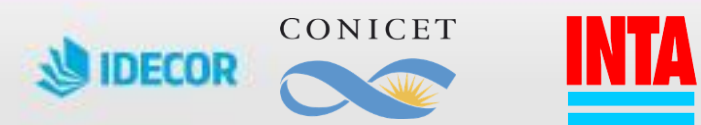

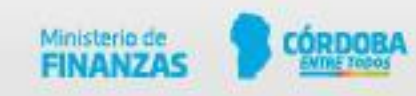

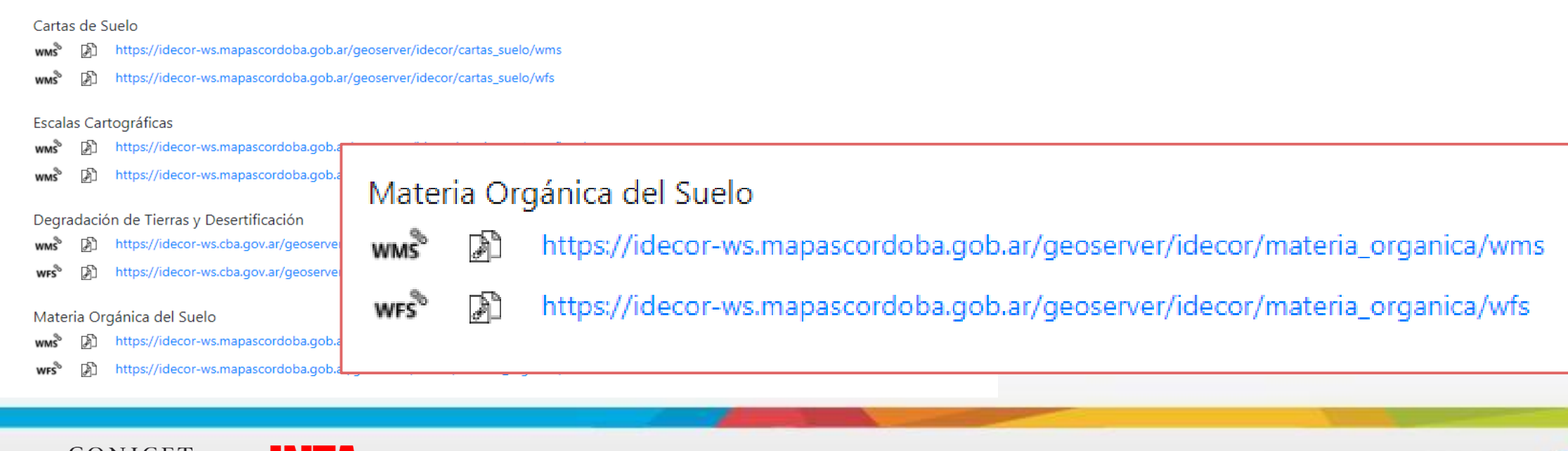

wms ดา

https://idecor-ws.mapascordoba.gob.ar/geoserver/idecor/limitantes\_edaficas/wfs

 $\mathsf{wms}^\otimes \quad \text{on}$ https://idecor-ws.mapascordoba.gob.ar/geoserver/idecor/limitantes\_edaficas/wms

Edafología  $\overline{\phantom{0}}$  $-\otimes$  Capas

Limitantes Edáficas

- Geomorfología  $+$ **Ecorregiones**  $\pm$
- Mapas Geoservicios Descargas - Geografía Física

Mapas Córdoba<br>Seoportal IDE de la Provincia de Córdoba

Inicio Acerca de IDECOR Contáctenos

## **Geoservicios**

### Cómo usar geoservicios?

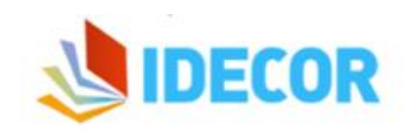

**INICIO** INSTITUCIONAL -COMUNIDAD -**NOVEDADES** CONTACTO Buscar O

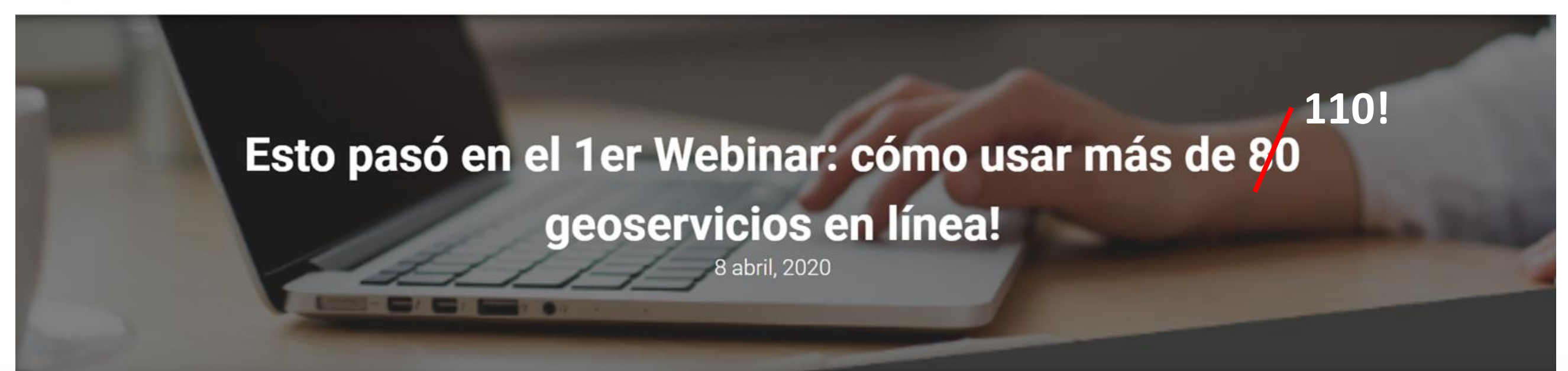

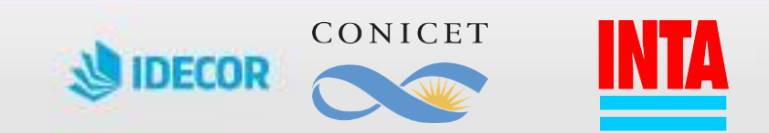

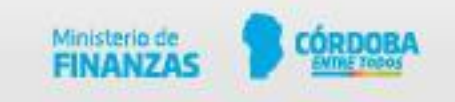

### Cómo usar geoservicios?

<script src="https://cdn.jsdelivr.net/gh/openlayers/openlayers.github.io@master/en/v6.1.1/build/ol.js"></sc )t>

#### etitle Ejemplo Greeno publicar geoservicios de IDECOR en una </head> página web propia <body> 12 febrero, 2020

<h2 style="text-align:center;">MAPA</h2>  $<$ div >

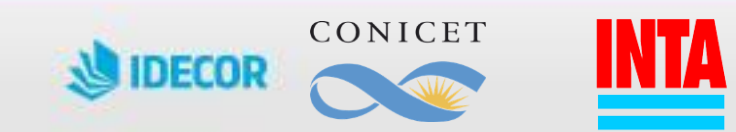

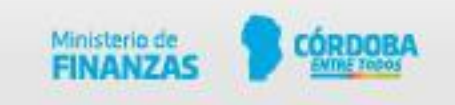

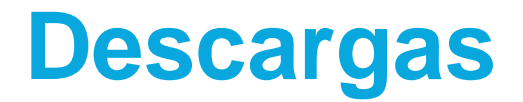

Mapas Córdoba<br>Geoportal IDE de la Provincia de Córdoba

Inicio Acerca de IDECOR Contáctenos

Mapas Geoservicios Descargas

Volver

#### Edafología

Datos disponibles en IDECOR

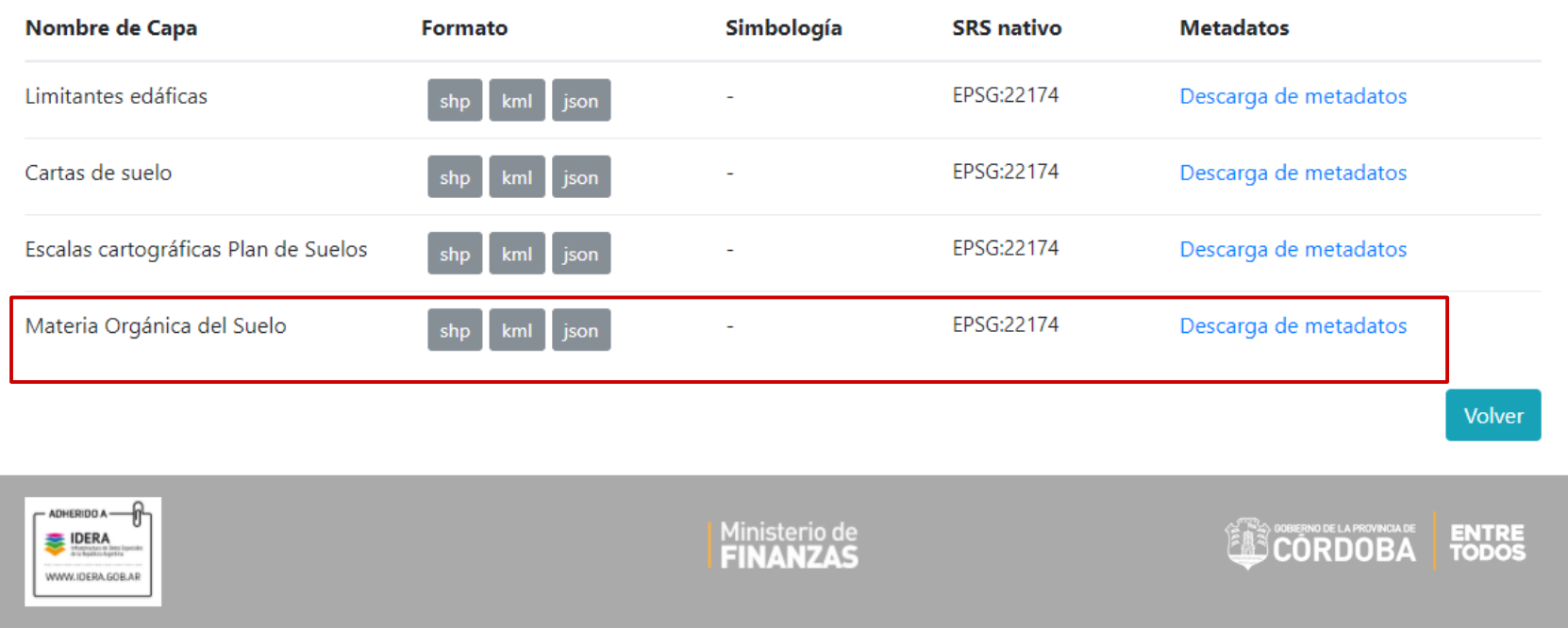

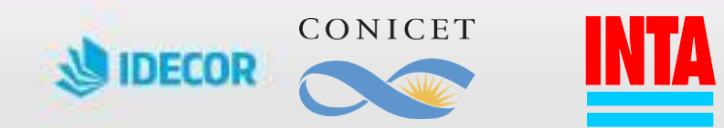

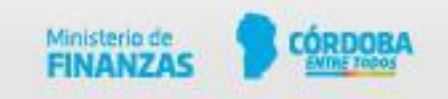

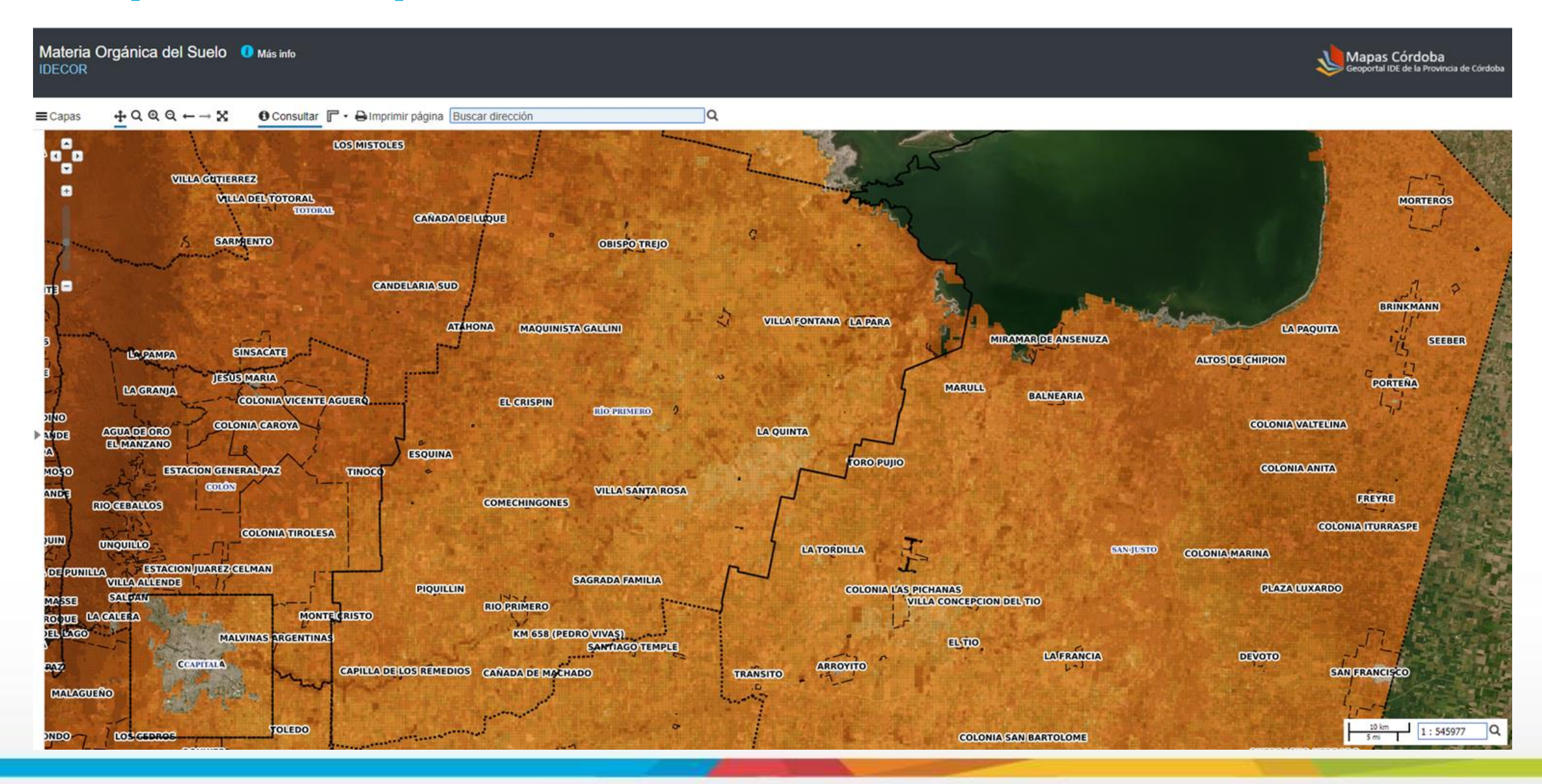

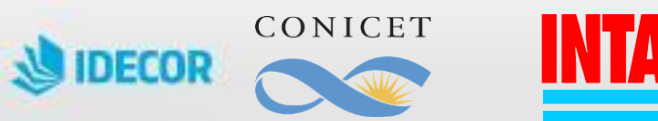

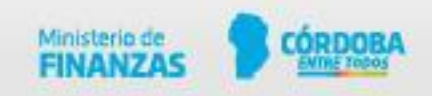

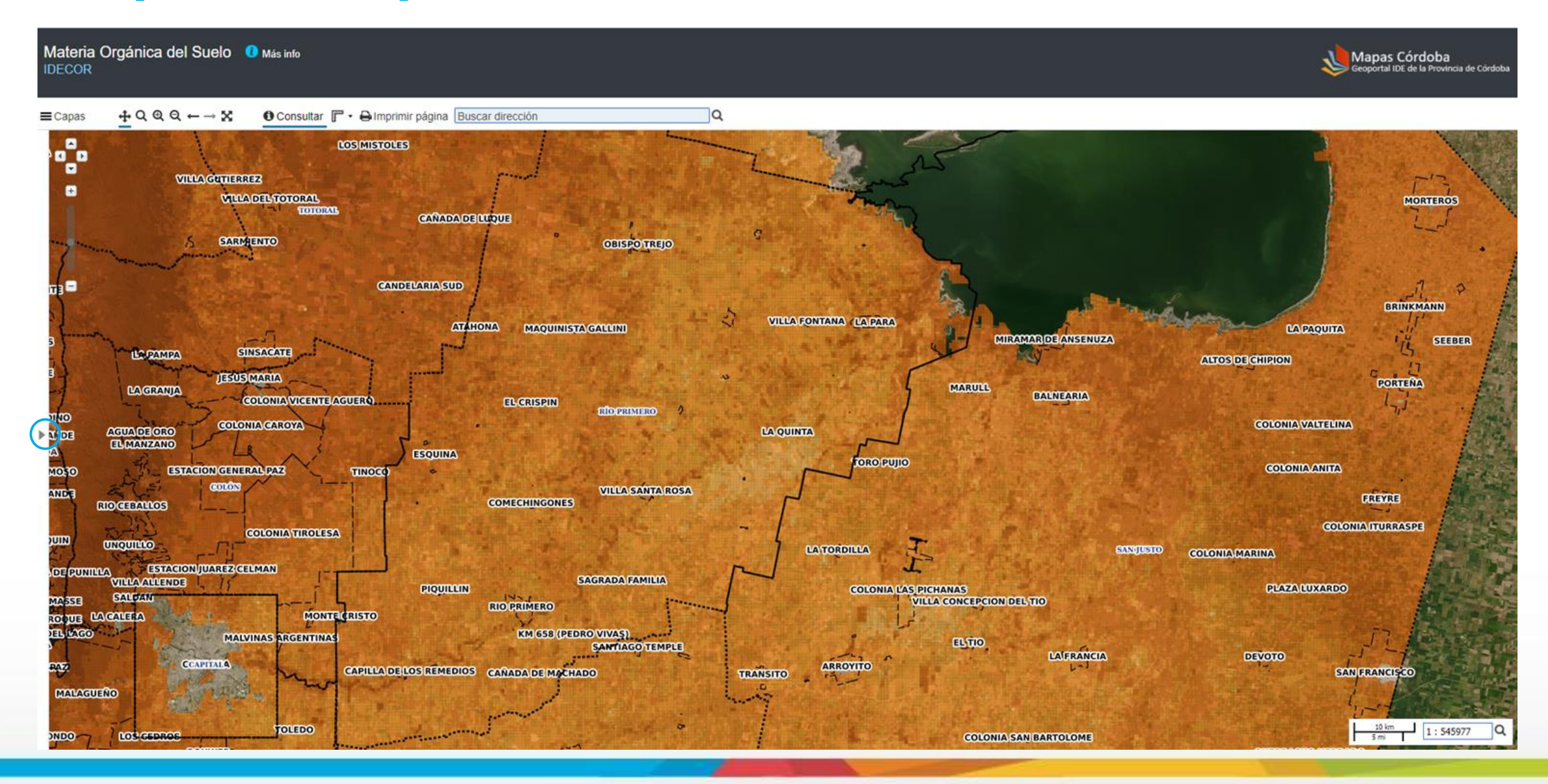

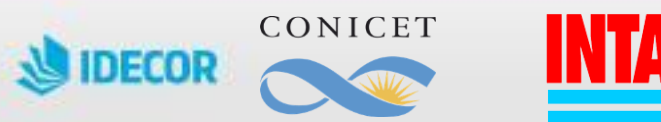

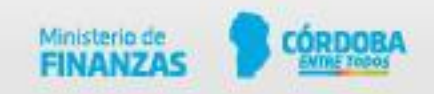

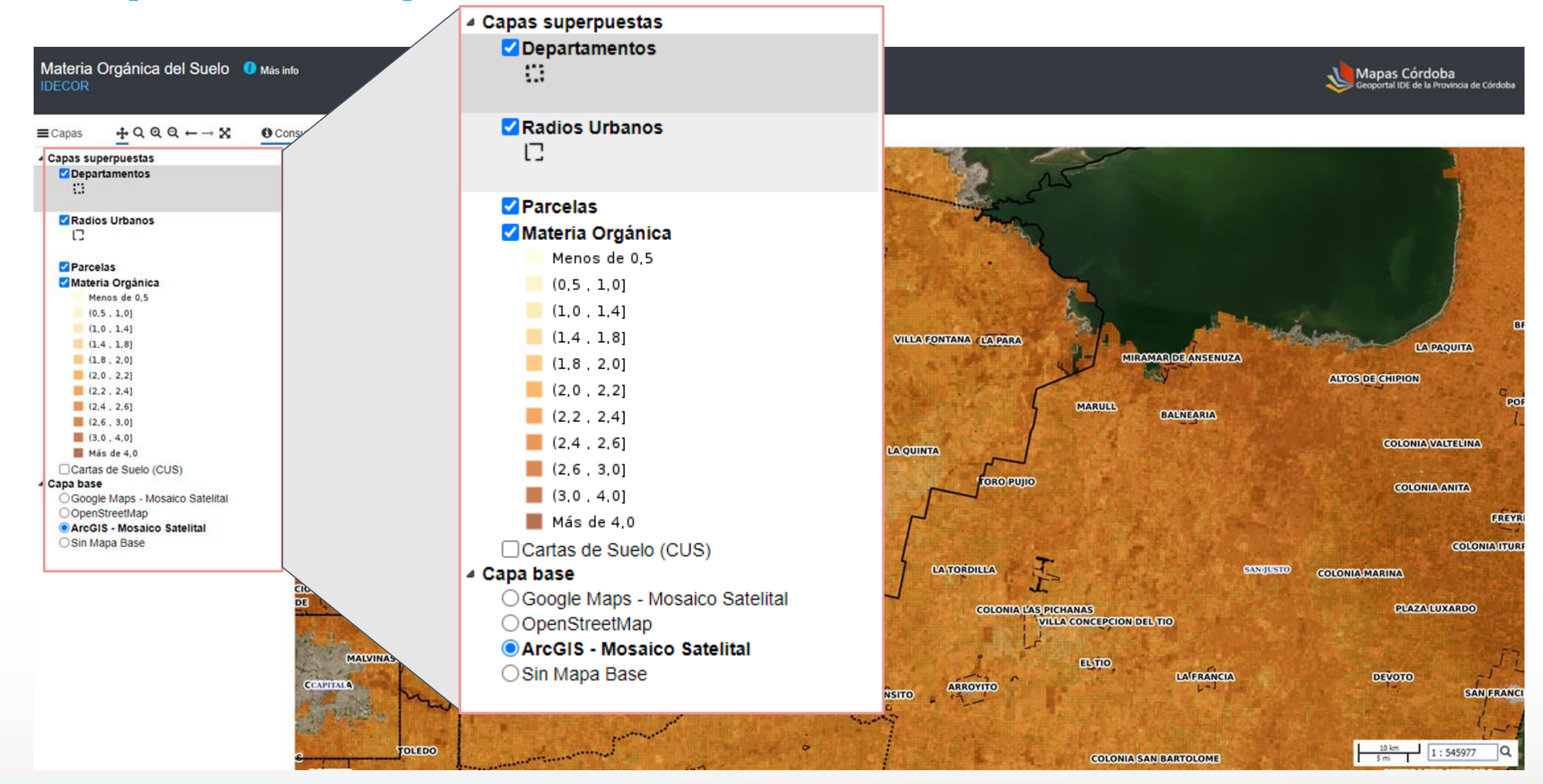

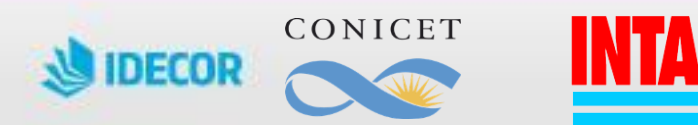

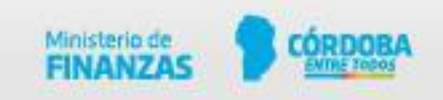

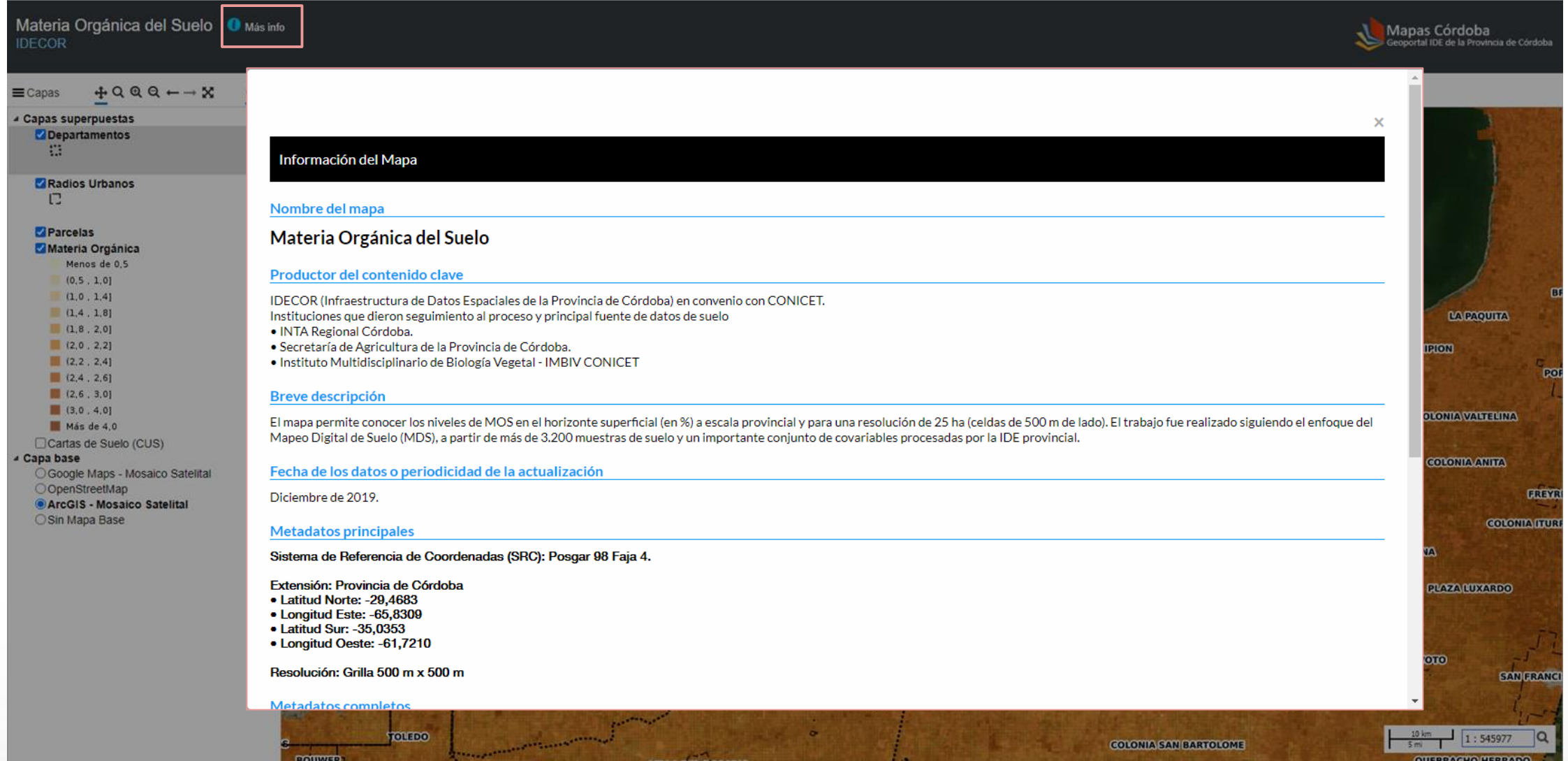

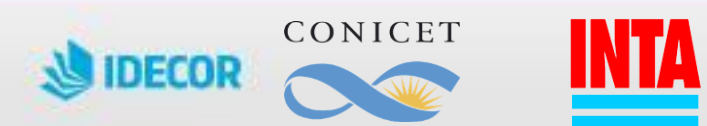

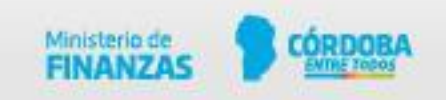

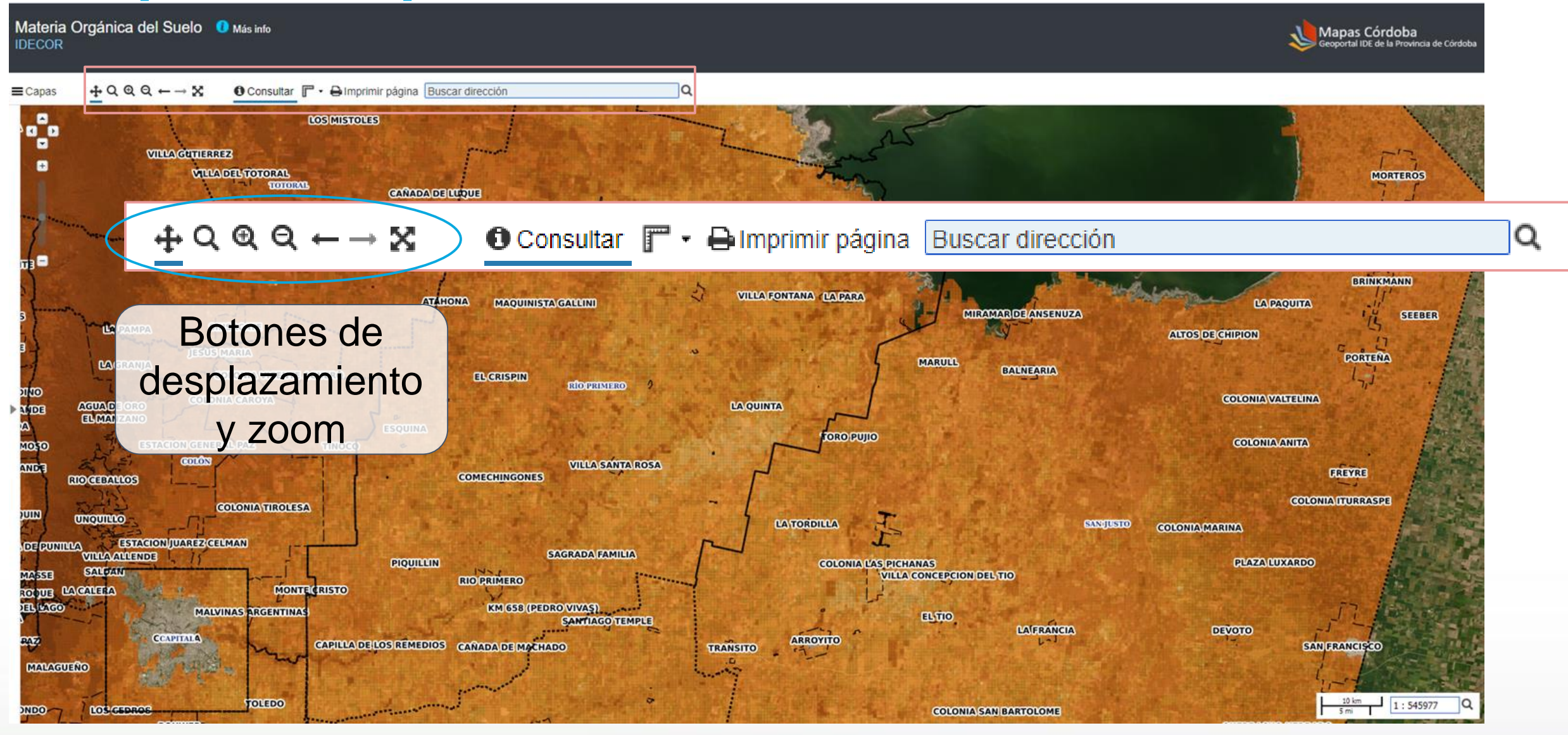

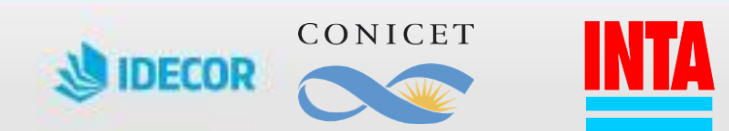

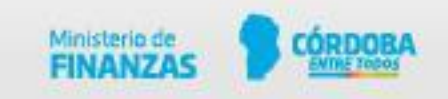

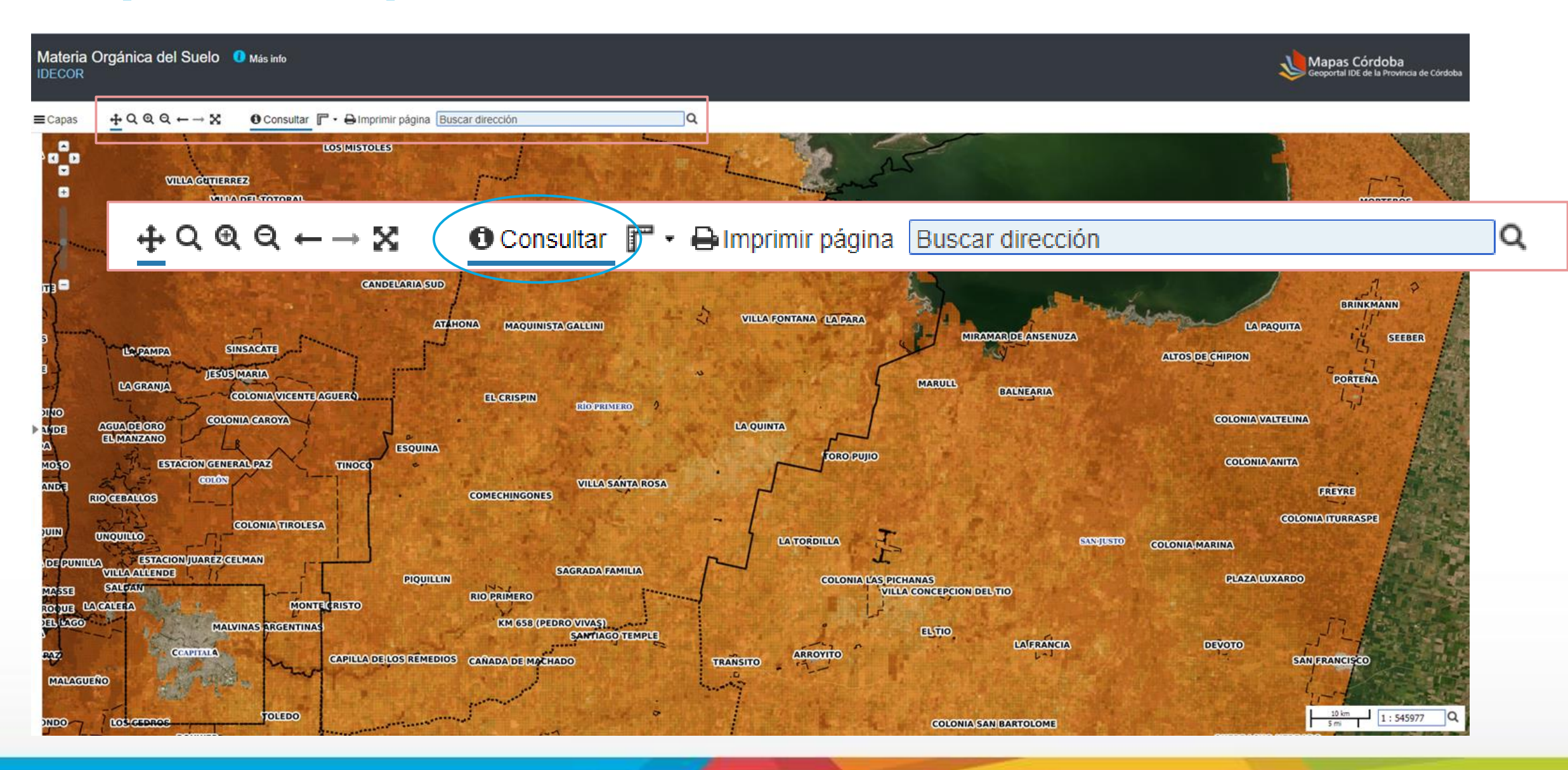

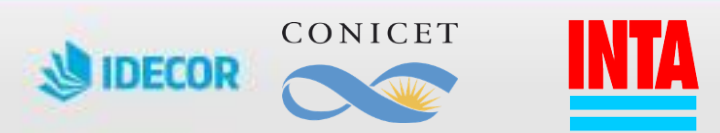

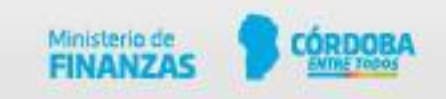

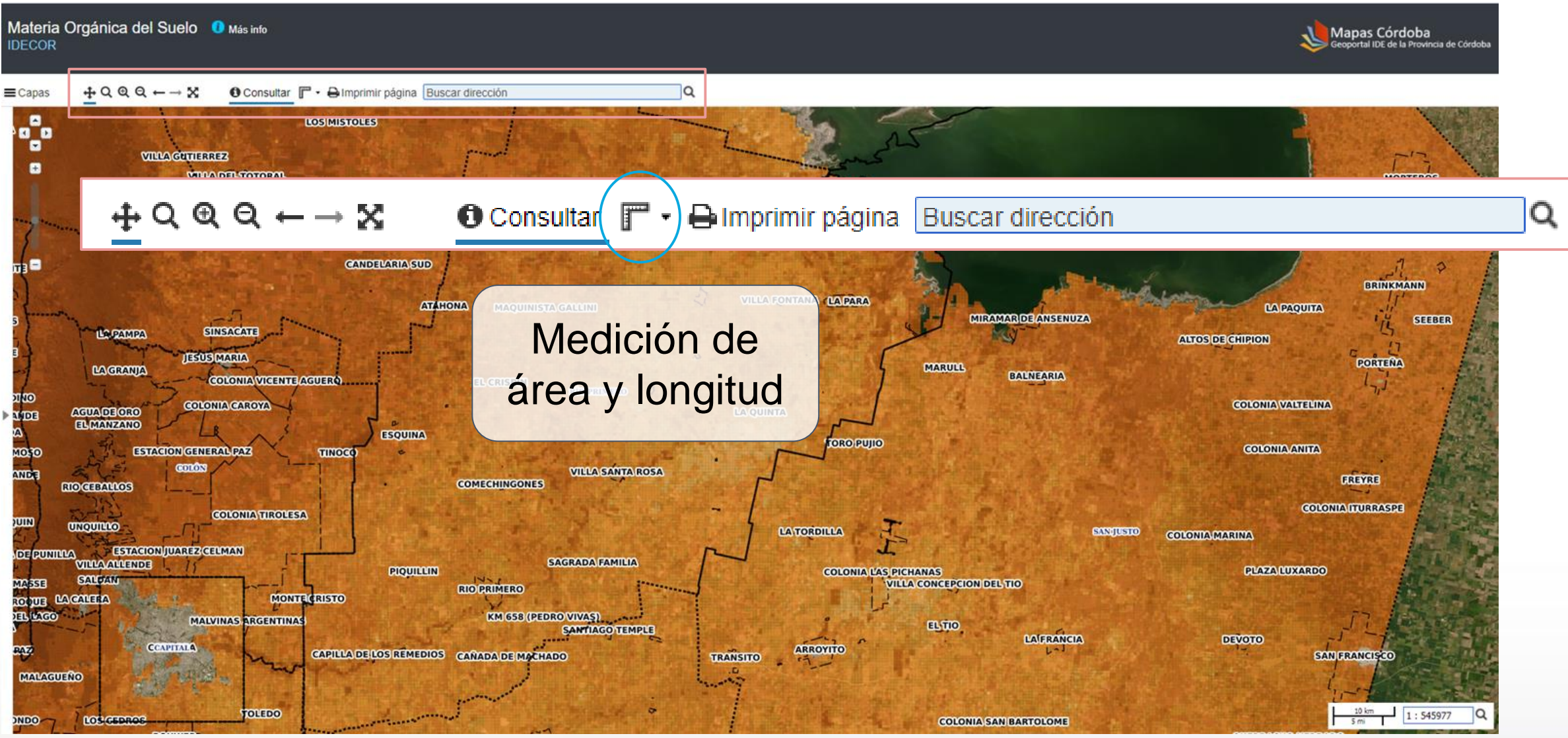

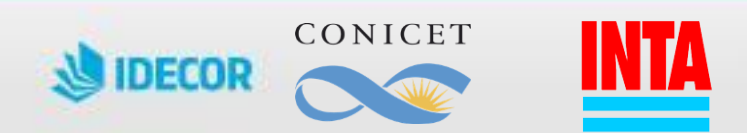

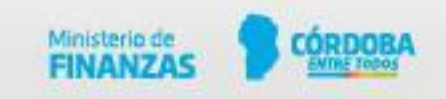

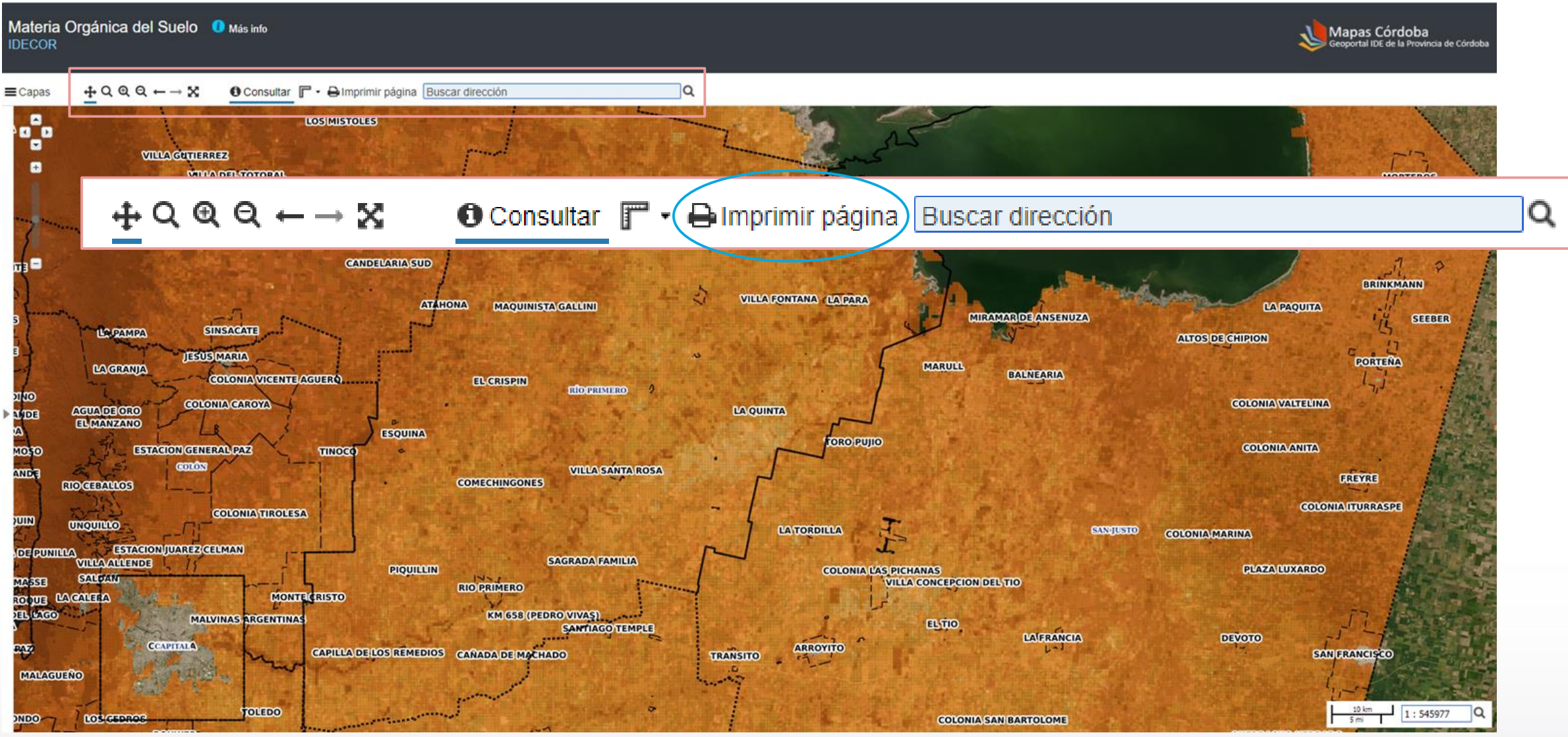

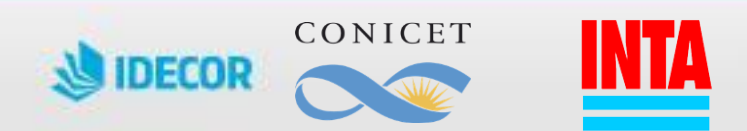

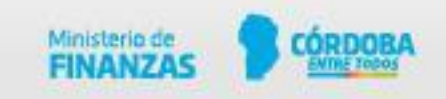

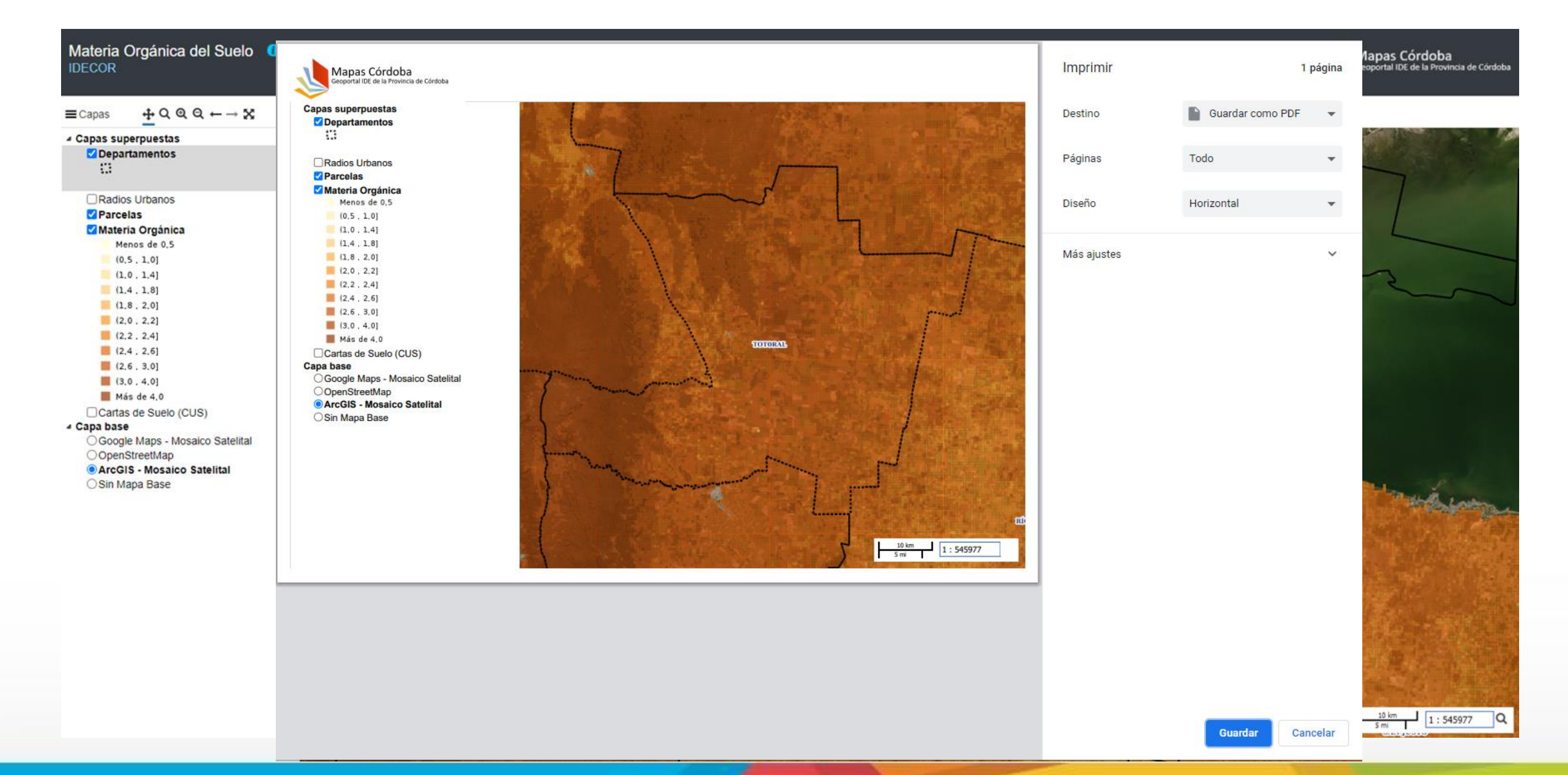

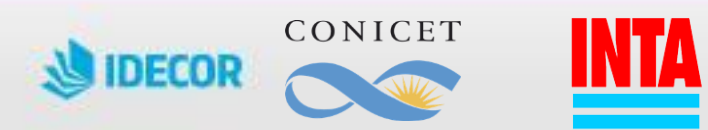

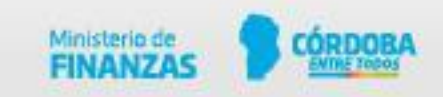

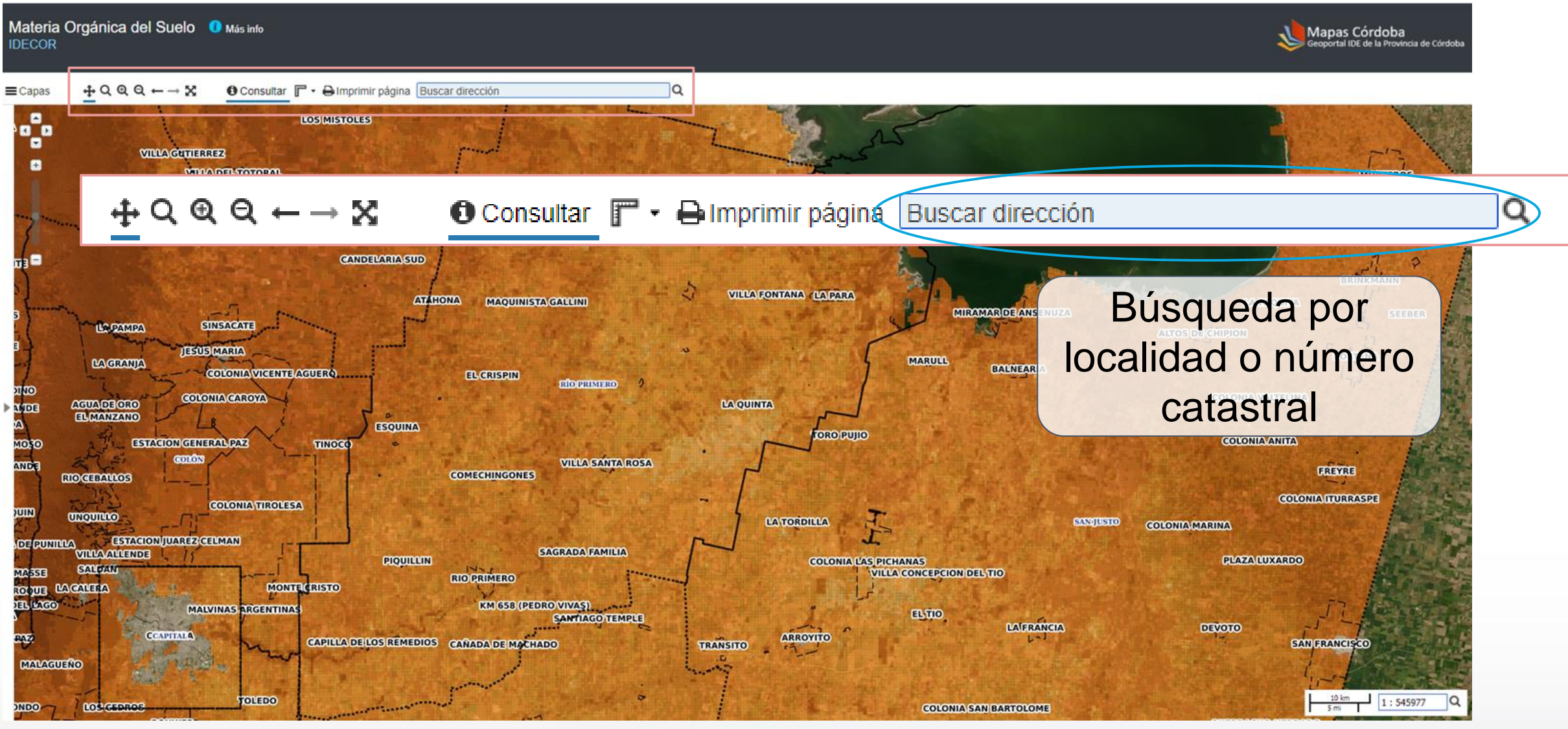

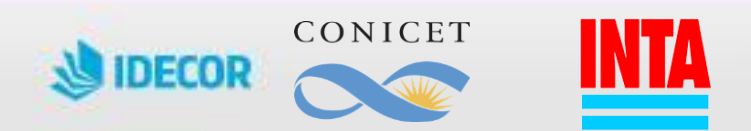

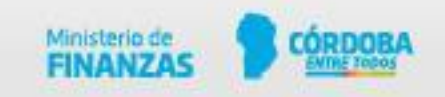

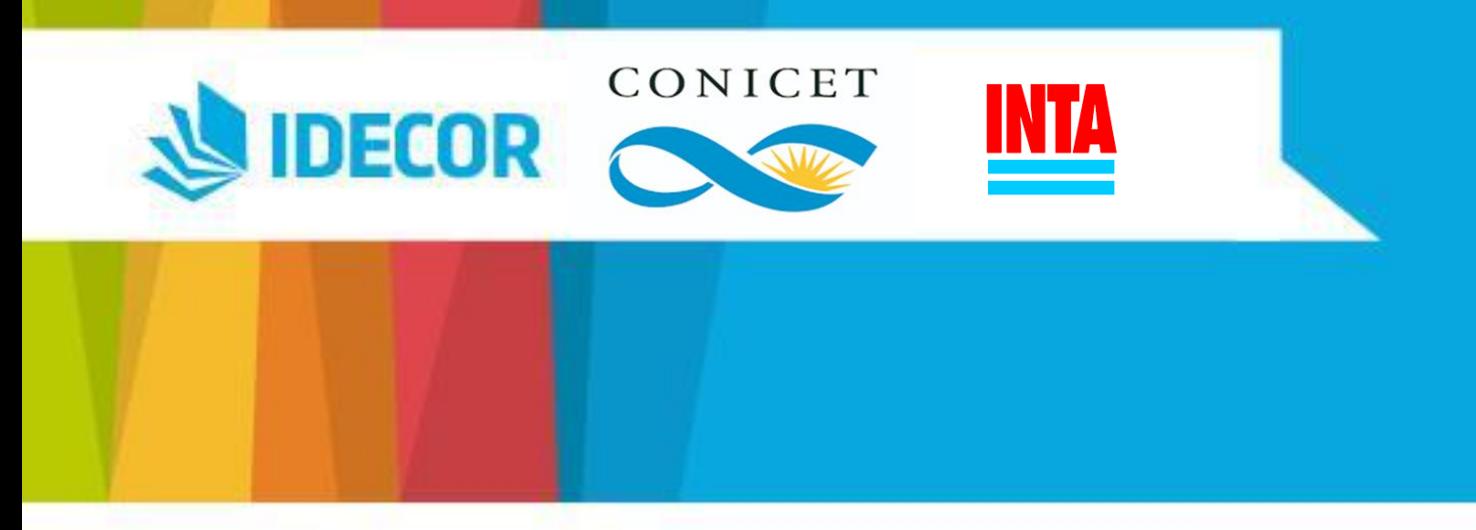

# ¡Muchas gracias!

[mariapaula.alvarez@cba.gov.ar](mailto:mariapaula.alvarez@cba.gov.ar) [idecor@cba.gov.ar](mailto:idecor@cba.gov.ar)

<https://idecor.cba.gov.ar/>

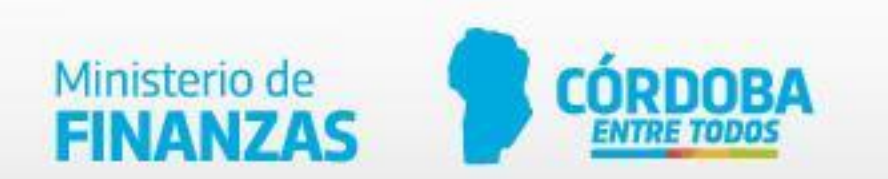

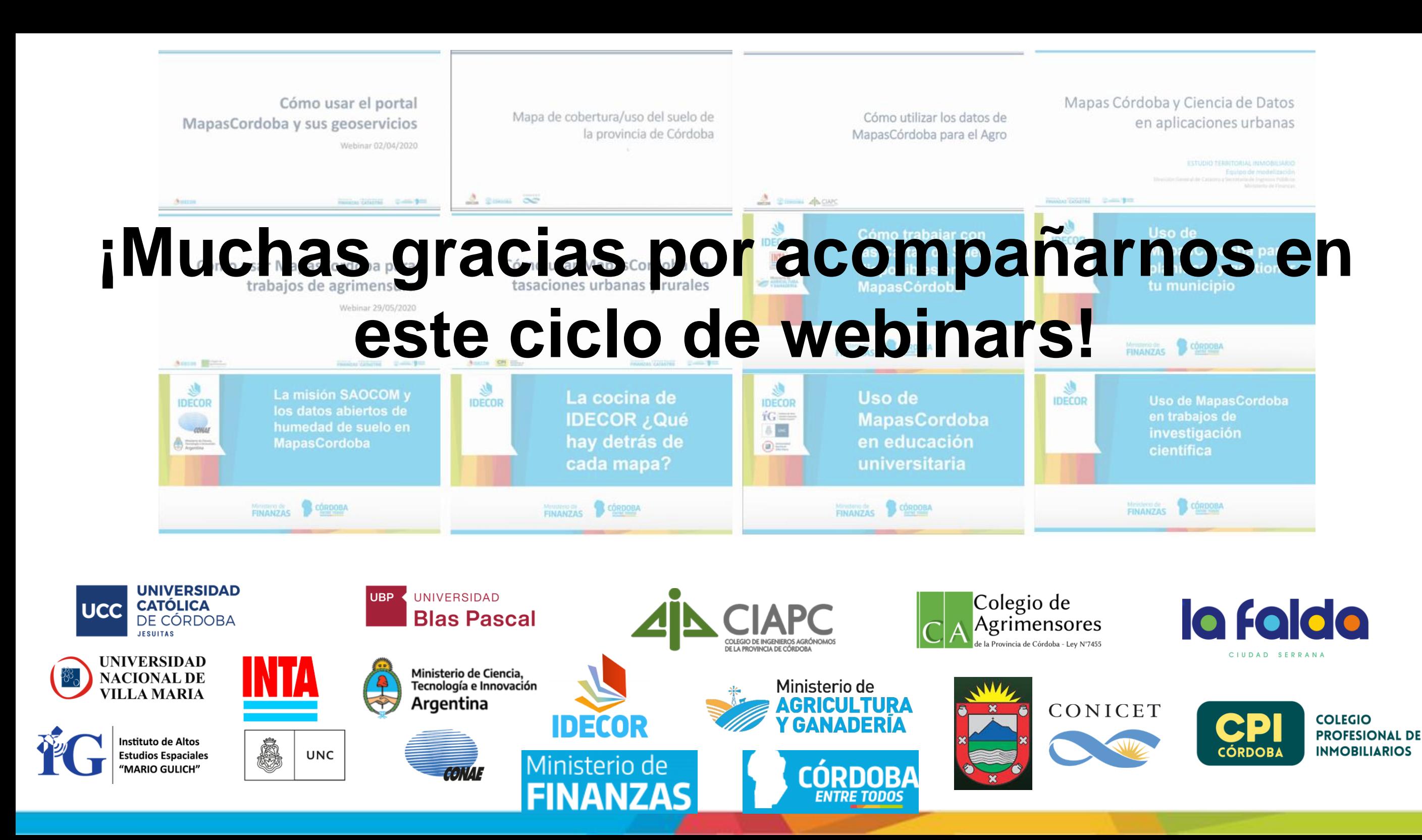